# *Coastal Oceanographics, Inc.*

**Technical Note:**

## **HSX Format - Hysweep Text (ASCII) Logging**

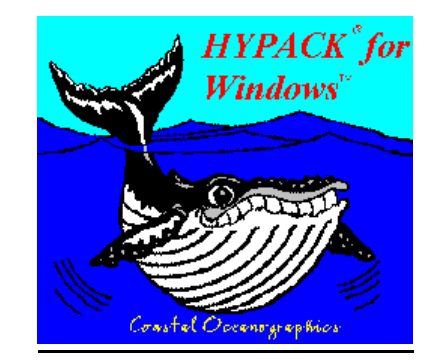

Hysweep survey has a Text logging option (HSX format), allowing raw data to be stored in a format that can be inspected and modified by most editing program (Windows Wordpad for example). Easy inspection of files is the advantage of text logging - the disadvantage is larger files and slower load time. If file size and load time are important to you, it is best to choose the Hysweep binary format (HS2).

HSX files are generally compatible with Hypack Survey raw format, allowing Hypack programs (Hypack Max, Hyplot, etc.) to work with HSX files. The differences involve logging and processing of multibeam data, which is by the Hysweep extensions to Hypack.

Each file contains two sections; a header, which is written when data logging starts, and a data section, which is written as data is collected. Most records starts with a three character tag.

## HSX Format Versions:

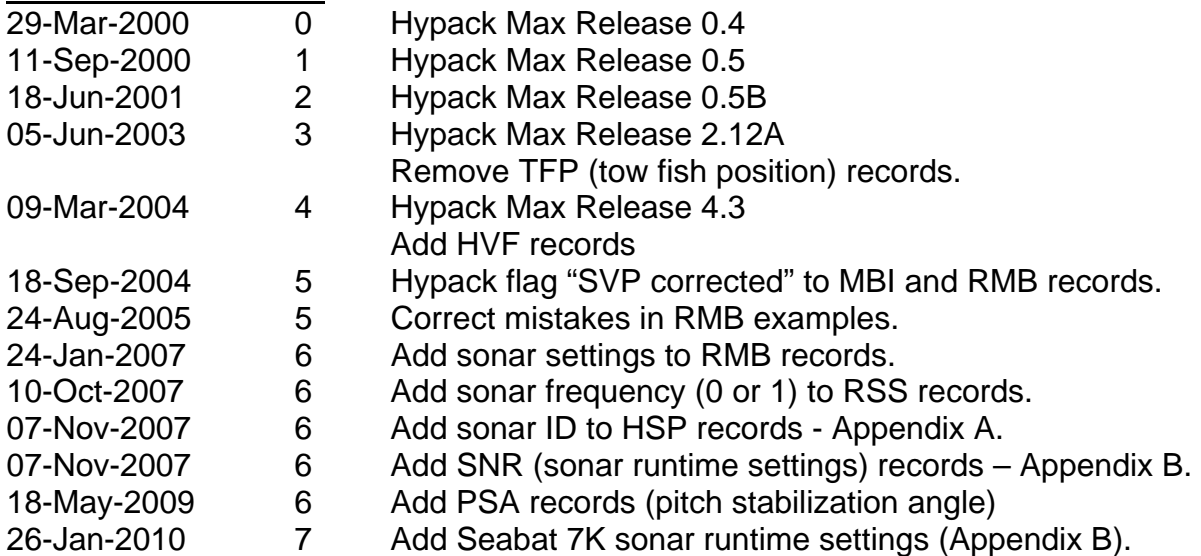

### Tags:

#### **Header**

- **DEV** Hypack Device Information
- **DV2** Hysweep Device Information
- **EOH** End of Header
- **EOL** End of Planned Line
- **FTP**  File Type (Hypack File Identifier)
- **HSP** Hysweep Survey Parameters
- **HSX** HSX File Identifier
- **HVF** Hysweep View Filters
- **INF** General Information
- **LBP** Planned Line Begin Point
- **LIN** Planned Line Data follows
- **LNN** Planned Line Name
- **MBI** Multibeam / Multiple Transducer Device information
- **0F2** Hysweep Device Offsets
- **PRI** Primary Navigation Device
- **PTS** Planned Line Waypoint
- **SSI** Sidescan Device Information
- **SVC** Sound Velocity Correction
- **TND** Survey Time and Date

#### **Data**

- **DFT** Dynamic Draft (Squat) Correction
- **FIX** Fix (Event) Mark
- **HCP** Heave Compensation
- **EC1** Echo Sounding (single frequency)
- **GPS** GPS Measurements
- **GYR** Gyro Data (Heading)
- **POS** Position
- **PSA Pitch Stabilization Angle.**
- **RMB** Raw Multibeam data
- **RSS** Raw Sidescan data
- **SNR** Sonar Runtime Settings
- **TID** Tide Correction

#### **Header Section**

```
DEV - Device Information 
DEV dn dc "name" 
      dn: Device Number 
      dc: Hypack device capabilities (bit code): 
             1, 2, 4, 8 – Position 
             16 – depth 
             32 – heading 
             512 – MRU 
             32768 – extended capabilities 
      name: Device Name 
Example (GPS positions, speed and heading): 
DEV 0 100 "GPS" 
DV2 – Hysweep Device Information 
DV2 dn dc tf en 
      dn: device number 
       dc: Hysweep device capabilities (bit coded hexadecimal – Appendix C) 
            0001 - Multibeam Sonar 
            0002 - Multiple Transducer sonar 
            0004 - GPS (Boat Position) 
            0008 - Sidescan Sonar 
            0010 - Single Beam Echosounder 
            0020 - Gyro (boat heading) 
            0040 - Tide 
            0200 - MRU (heave, pitch and roll compensation)
       tf: 1 if device is mounted on a tow fish 
      en: 1 if device is enabled 
Example: 
DV2 0 1 0 1 
EOH - End of Header 
This tag simply indicates end of header and has no data. 
EOL - End of Planned Line 
This tag simply indicates end of planned line information - no data. 
FTP – File Type (Hypack File Identifier) 
FTP NEW 2 
      Identifies Hypack 8.9 raw file. Always 1<sup>st</sup> record in file.
HSP – Hysweep Survey Parameters 
HSP p1 p2 p3 p4 p5 p6 p7 p8 p9 p10 p11 p12 
      p1: minimum depth in work units 
      p2: maximum depth in work units 
      p3: port side offset limit in work units 
      p4: starboard side offset limit in work units 
      p5: port side beam angle limit in degrees 
      p6: starboard side beam angle limit in degrees 
      p7: high beam quality; codes >= this are good 
      p8: low beam quality: codes < this are bad 
      p9: sonar range setting in work units 
      p10: towfish layback in work units 
      p11: work units: 0=meters, 1=us foot, 2=int'l foot 
      p12: sonar id for advanced processing (appendix A) 
Example: 
HSP 5.0 45.0 160.0 150.0 60 60 3 1 328.0 0.0 1
```

```
HSX – HSX File Identifier 
HSX vn 
      vn: HSX format version number. Always 2<sup>nd</sup> record in file.
HVF – Hysweep View Filters 
HVF dn tt p1 p2 p3 p4 p5 p6 
      dn: dummy device number, always = 99 
      tt: time tag this filter set became active (in seconds past midnight) 
      p1: minimum depth in work units 
      p2: maximum depth in work units 
      p3: port side offset limit in work units 
      p4: starboard side offset limit in work units 
      p5: minimum beam angle limit, 0 to -90 degrees 
      p6: maximum beam angle limit, 0 to 90 degrees 
Example: 
HVF 99 59695.039 10.0 50.0 100.0 100.0 -90.0 90.0 
INF - General Information 
INF "surveyor" "boat" "project" "area" tc dc sv 
      tc: initial tide correction 
      dc: initial draft correction (boat) 
      sv: sound velocity 
example: 
INF "steve" "LCH 19" "mcmillen" "617.6 to 618.2" -0.70 0.00 1500.0 
LBP - Planned Line Begin Point. 
LBP x y 
      x: x grid position 
      y: y grid position 
Example: 
LBP 5567222.42 3771640.72 
LIN - Planned Line Data follows 
LIN nw 
      nw: Number of waypoints 
Example: 
LIN 5 
LNN - Planned Line Name 
LNN text 
      text: line name or number 
Example: 
LNN 14 
MBI – Multibeam / Multiple Transducer Device information 
MBI dn st sf bd n1 n2 fa ai 
      dn: device number 
      st: sonar type code 
             0 – invalid 
              1 – fixed beam roll angles (e.g., Reson Seabat) 
              2 – variable beam roll angles (e.g., Seabeam SB1185) 
              3 – beam info in spherical coordinates (e.g., Simrad EM3000) 
              4 – multiple transducer (e.g., Odom Miniscan) 
      sf: sonar flags (bit coded hexadecimal – Appendix C) 
              0001 – roll corrected by sonar 
              0002 – pitch corrected by sonar 
              0004 – dual head
```

```
 0008 – heading corrected by sonar (version 1) 
             0010 – medium depth: slant ranges recorded to 1 dm res. (version 2) 
             0020 – deep water: slant ranges divided by 1 m resolution (ver 2) 
                   Note – default is shallow water: 1 cm resolution. 
             0040 – SVP corrected by sonar (version 5). 
             0080 - topographic device; upgoing beams accepted (version 6). 
      bd: beam data (bit coded hexadecimal – Appendix C) 
             0001 – beam ranges are available (work units) 
             0002 – sounding point easting available (work units) 
             0004 – point northing available (work units) 
             0008 – point corrected depth available (work units) 
             0010 – along track distance available (work units) 
             0020 – across track distance available (work units) 
             0040 – beam pitch angles available (degrees, TSS convention) 
             0080 – beam roll angles available (degrees, TSS convention) 
             0100 – beam takeoff angles available (degrees from vertical) 
             0200 – beam direction angles available (degrees from forward) 
             0400 – ping delay times included (milliseconds) 
             0800 – beam intensity data available 
             1000 – beam quality codes (from sonar unit) available 
             2000 – sounding flags included 
       4000 - spare 
            8000 – spare 
      n1: number of beams, head 1 (multibeam) 
        or number of transducers (multitransducer) 
      n2: number of beams, head 2 (multibeam) 
      fa: first beam angle is for sonar type = fixed angle (degrees, TSS 
      convention) 
      ai: angle increment is for sonar type = fixed angle (degrees, TSS 
      convention) 
0F2 – Hysweep Device Offsets 
OF2 dn on n1 n2 n3 n4 n5 n6 n7 
      dn: device number 
      on: offset number 
             0 – position antenna offsets 
             1 – gyro heading offset 
             2 – MRU device offsets 
             3 – Sonar head 1 / Transducer 1 offsets 
             4 – Sonar head 2 / Transducer 2 offsets 
             5 - Transducer 3 offsets 
       . 
             131 – Transducer 128 offsets 
      n1: Starboard / port mounting offset. Positive starboard. 
      n2: Forward / aft mounting offset. Positive forward 
      n3: Vertical mounting offset. Positive downward from waterline. 
      n4: Yaw rotation angle. Positive for clockwise rotation. 
      n5: Roll rotation angle. Port side up is positive. 
      n6: Pitch rotation angle. Bow up is positive. 
      n7: Device latency in seconds. 
Example: 
OF2 0 3 6.2 –1.3 6.1 2.15 -0.27 1.00 0.000 
PRI - Primary Navigation Device 
PRI dn 
      dn: device number 
Example: 
PRI 0
```
**PTS** - Planned Line Waypoint

PTS x y x: waypoint easting in work units y: waypoint northing in work units Example: PTS 5569134.63 3774182.61 **SSI** – Sidescan Device Information SSI dn sf np ns dn: device number sf: sonar flags (bit coded hexadecimal – Appendix C) 0100 – amplitude is bit-shifted into byte storage np: number of samples per ping, port transducer ns: number of samples per ping, starboard transducer **SVC** – Sound Velocity Correction SVC bd ed sv bd: layer begin depth in work units, referenced to water surface. ed: layer end depth in work units sv: layer sound velocity in **meters/second** Normally, there will be many of these records contained in the file header. One for each layer (velocity zone) measured by the sound velocity profiler. Example: SVC 0.0 1.0 1481.66 **TND** - Survey Time and Date TND t d t: time string d: date string Example: TND 15:54:33 08/28/95

#### **Data Section**

```
DFT – Dynamic Draft (Squat) Correction 
DFT dn t dc 
      dn: device number or 99 
      t: time tag (seconds past midnight) 
      dc: draft correction 
Example – draft correction of -0.30: 
DFT 99 57273.81 –0.30 
FIX - Fix (Event) Mark 
FIX dn t n 
      dn: device number or 99 
      t: time tag (seconds past midnight) 
      n: event number 
Example – event number 156: 
FIX 99 57273.81 156 
HCP - Heave Compensation 
HCP dn t h r p 
      dn: device number 
      t: time tag (seconds past midnight) 
      h: heave in meters 
      r: roll in degrees (+ port side up) 
      p: pitch in degrees (+ bow up) 
Example: 
HCP 2 57273.81 0 3.61 0 
EC1 - Echo Sounding (single frequency) 
EC1 dn t rd 
      dn: device number 
      t: time tag (seconds past midnight) 
      rd: raw depth 
Example: 
EC1 0 48077.365 13.20 
GPS – GPS measurements 
GPS dn t cog sog hdop mode nsats 
      dn: device number 
      t: time tag (seconds past midnight) 
      cog: course over ground (degrees) 
      sog: speed over ground (knots) 
      hdop: GPS hdop 
      mode: GPS mode 
             0 – unknown 
             1 – stand alone 
              2 – differential 
              3 – rtk 
      nsats: number of satellites 
Example: 
GPS 0 57274.044 124.4 5.66 2.1 2 4 
GYR - Gyro Data (Heading) 
GYR dn t h 
      dn: device number 
      t: time tag (seconds past midnight) 
      h: ship heading angle
```
GYR 0 57274.04 193.71

**POS** - Position POS dn t x y dn: device number t: time tag (seconds past midnight) x: easting y: northing

Example: POS 0 57274.042 5569070.02 3774080.46

#### **PSA – Pitch Stabilization Angle**

PSA dn t pn a0 a1 dn: device number t: time tag (seconds past midnight) pn: ping number (or 0 if not tracked) a0: projector (head 0) pitch angle. a1: projector (head 1) pitch angle.

Note: PSA records are recorded only when pitch stabilization is active. They immediately proceed corresponding RMB records.

**RMB –** Raw Multibeam data RMB dn t st sf bd n sv pn psa dn: device number t: time tag (seconds past midnight) st: sonar type code (see MBI above) sf: sonar flags (see MBI above) bd: available beam data (see MBI above) n: number of beams to follow sv: sound velocity in m/sec pn: ping number (or 0 if not tracked)

Immediately following the RMB record is a record containing slant ranges (multibeam) or raw depths (multiple transducer). Following the ranges are 0 to n additional records depending on the bd (beam data) field.

Example (Seabat 9001 storing slant ranges and quality codes): RMB 1 27244.135 1 0 1001 1500.00 0 60 19.50 19.31 18.60 1.66 18.47 … (60 slant ranges in work units) 3 3 3 0 3 … (60 quality codes)

Example (multiple transducer storing 8 raw depths): RMB 1 27244.135 4 0 1 1500.00 0 60 31.44 33.01 32.83 32.80 … (8 raw depths in work units)

Example (Dual-head Seabeam SB1185 storing range, beam pitch and roll angles, ping delay times, beam quality code and sounding flags): RMB 1 27244.135 2 5 1481 1500.00 0 108 93.18 88.30 84.74 80.46 … (108 slant ranges in working units) -69.72 -68.53 -67.36 -66.15 … (108 beam roll angles in degrees) 0 0 0 67 … (108 ping delay times in msecs) 7 7 7 7 … (108 beam quality codes)

**RSS** – Raw Sidescan RSS dn t sf np ns sv pn alt sr amin amax bs freq

> dn: device number t: time tag (seconds past midnight) sf: sonar flags (bit coded hexadecimal) 0100 – amplitude is bit-shifted into byte storage

np: number of samples, port transducer (down-sampled to 4096 max) ns: number of samples, starboard transducer (down-sampled to 4096 max) sv: sound velocity in m/sec pn: ping number (or 0 if not tracked)

alt: altitude in work units sr: sample rate (samples per second after down-sample) amin: amplitude minimum amax: amplitude maximum bs: bit shift for byte recording freq: frequency 0 or 1 for simultaneous dual frequency operation Immediately following the RSS record are two records containing port and starboard amplitude samples. Example: RSS 3 61323.082 100 341 341 1460.00 0 10.75 4983.47 0 4096 4 0 109 97 84 95 120 111 … (341 port samples) 106 93 163 106 114 127 … (341 starboard samples) **SNR** – Sonar Runtime Settings SNR dn t pn sonar ns s0 … s11 dn: device number t: time tag (seconds past midnight) pn: ping number (or 0 if not tracked) sonar: sonar ID (see Appendix A) ns: number of settings to follow s: up to 12 settings (see Appendix B) Example – Five settings for the EdgeTech 4200 system: SNR 1 65751.781 218 9 5 100 107 11400 12600 8 **TID** – Tide Correction TID dn t dc dn: device number or 99 t: time tag (seconds past midnight) tc: tide correction Example - tide correction of  $-1.30$ : TID 99 57273.814 –1.30

## **Appendix A: Sonar ID codes**

Specific sonar identification for advanced post-processing programs such as Geocoder.

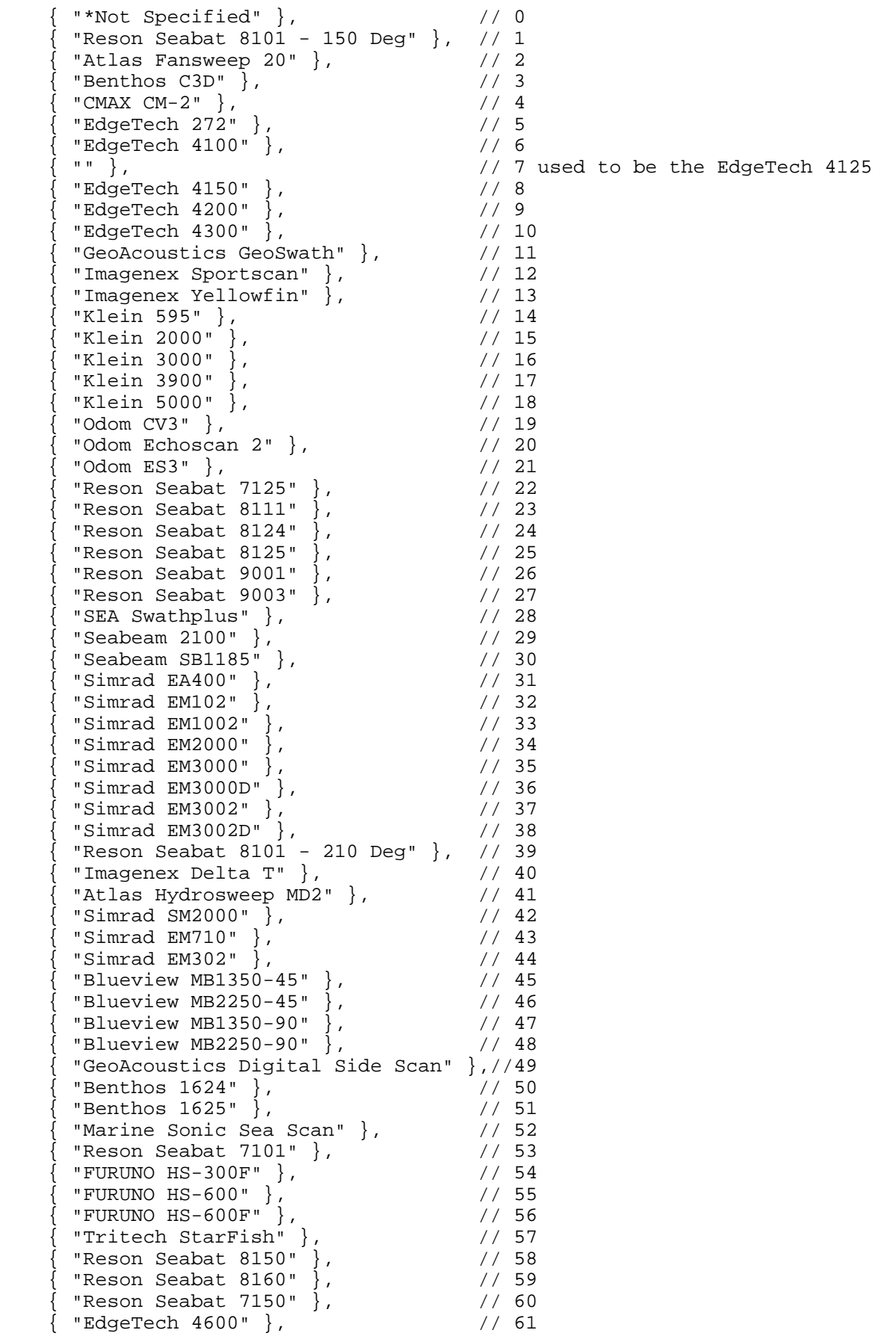

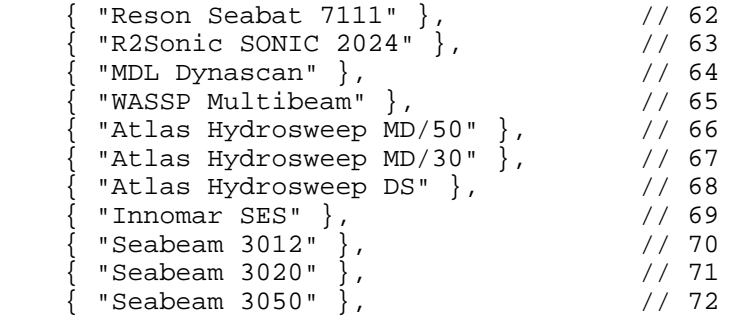

#### **Appendix B: Dynamic Sonar Settings**

Up to 12 fields are included in SNR records, providing sonar runtime settings. Not available for all systems. Defined differently depending on sonar model and manufacturer.

```
For Seabat 81XX Serial and 81XX Network Drivers: 
Sonar id: 1, 23, 24, 25, 39 
P0: Sonar range setting in meters. 
P1: power setting, 0 - 8P2: gain setting, 1 – 45 
P3: gain modes: bit 0 = TVG on/off, bit 1 = auto gain on/off. 
For Seabat 7K drivers (7125, 7101, 7150, 7111) 
Sonar id: 22, 53, 60, 62 
P0: Sonar range selection in meters. 
P1: Transmit power selection in dBs relative to 1 uPa. 
P2: Receiver gain selection in 0.1 dBs. 
P3: Transmitter frequency in KHz. 
P4: Transmit pulse width in microseconds. 
For EdgeTech 4200 Driver 
Sonar id: 7-10 
P0: Pulse power setting, 0 to 100 percent. 
P1: ADC Gain factor. 
P2: Start Frequency in 10 * Hz. 
P3: End Frequency in 10 * Hz. 
P4: Sweep length in milliseconds.
```
## Appendix C: Making Sense of Hexadecimal Bit Coding in HSX Files

One good thing about the HYSWEEP® HSX file format is that information is saved as text and can be viewed in a text editor. The value is diminished however, if you can't make sense of what you see. That could easily be the case for certain bit coded values, so here comes an explanation.

#### **What is Bit Coding?**

Bits (Binary digits) are what computers are about. 1 or 0. On/Off, True/False, Yes/No. Everything is a 1 or a 0 to a computer. Since most people aren't computers, bits are usually viewed in groups, making them easier to work with; 8 bits is a byte, 16 bits is a word, 32 bits is a double word, and so on. So when you see the character "A" on the screen, the computer sees the 8-bit number 0100 0001 and computer user and computer are both happy. (Base 2 numbers such as 0100 0001 are somewhat unwieldy and alternatives are discussed below).

Back to bit coding. Suppose there are a number of multibeam data attributes, and that each attribute is independent of the others. For example, data is roll corrected; true or false, data is pitch corrected; true or false, dual head system; true or false, and so on. Each attribute is a bit and combining the bits into a byte (8 bits) or word (16 bits) is bit coding. Simple, right? Right!

#### **Example of Bit Coding in the HSX Format**

Using the Sonar Flags field of MBI and RMB records, we provide data attributes using bit coding:

0000 0001 - roll corrected by sonar. 0000 0010 - pitch corrected by sonar. 0000 0100 - dual head system. 0000 1000 - heading corrected by sonar. 0001 0000 - medium depth: slant ranges recorded to 1 dm resolution. 0010 0000 - deep water: slant ranges divided by 1 m resolution. 0100 0000 - SVP corrected by sonar. 1000 0000 - topographic device; upgoing beams accepted.

So, if data is roll, pitch and heading corrected in medium depth water, the bit code is 0001 1011 base 2.

Base 2 numbers are not very convenient. They tend to have too many digits. Base 10 is nice for counting and math, but not so useful with bit coding. Base 16, called hexadecimal, is a good compromise.

#### **Hexadecimal**

In base 2, the digits are 0 and 1. In the familiar base 10, digits are  $0 - 9$ . In base 16 hexadecimal, where each digit represents one of 16 values, the digits  $0 - 9$  are used plus six extras. The extras are  $A - F$ . The conversion table shows how base 2, 10 and 16 are related.

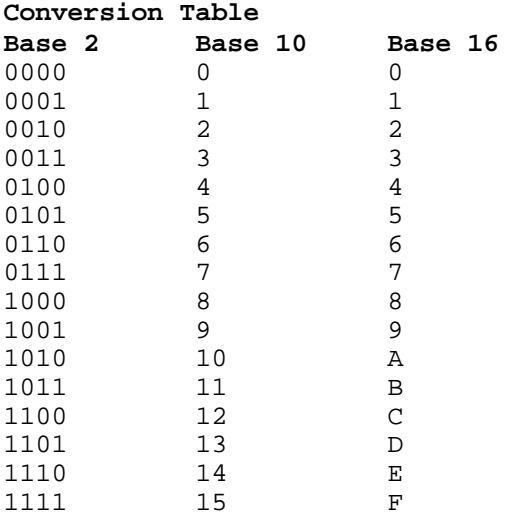

Going back to the example, Sonar Flags 0001 1011 base 2 can easily be seen to equal 1B in hexadecimal. Well, maybe after a little practice. It's not easy to see how the flags equal 27 base 10, and that's why base 10 isn't used for bit coding.